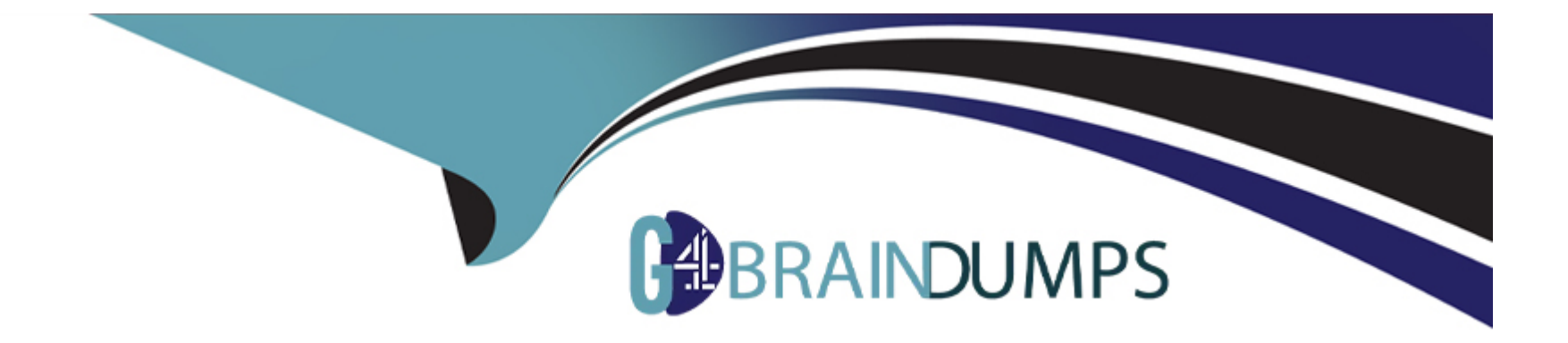

# **Free Questions for B2C-Commerce-Developer by go4braindumps**

# **Shared by Rios on 07-06-2022**

**For More Free Questions and Preparation Resources**

**Check the Links on Last Page**

# **Question 1**

#### **Question Type: MultipleChoice**

Given the following conditions:

- \* Site export file with a copy of the Storefront data for a custom site
- \* Sandbox with the custom site code, but no Storefront data
- \* Requirement for a working copy of SFRA for development reference

A developer is assigned the following Business manager tasks:

# **Options:**

\*

**A)** Import the custom Site using Site Import/Export

\* B. Import the SFRA Demo Sites using Site Import/Export

\* C. Rebuild the custom Site search indexes

In what sequence should the developer perform the tasks, so that the custom Site displays the products as intended?

**A)** Task A, then C, then B

**B)** Task B, then C, then A

**C)** Task A, then B, then C

**D)** Task B, then A, then C

#### **Answer:**

D

# **Question 2**

#### **Question Type: MultipleChoice**

A developer has a sandbox configured with a service and its profile and credential.. Now there is a

requirement to allow changes to the service URL manually from the sandbox.

Which B2C feature should the developer use to achieve the request?

### **Options:**

**A)** Use the service credential URL field

**B)** Use the service status area, set the override URL checkbox, and then populate the URL

field with the required one.

- **C)** Use a Sitepreference dedicated for the service URL
- **D)** Use a Globalpreference dedicated for the service URL

#### **Answer:**

A

# **Question 3**

#### **Question Type: MultipleChoice**

Below is a form definition snippet from the newsletter.xml file:

<?xml versin="1.0"?&amp;gt;

<form xmlns=http://www.demandware.com/xml/form/2008-04-15&amp;gt;

<field formid="email" lavel="Email" type="String" mandatory="True" max-length="50" /&amp;gt;

</form&amp;gt;

Which line of code creates a JSON object to contain the form data?

### **Options:**

A) Server.form.getForm('dwfrm\_newsletter')

- **B)** Server.form.getForm('newsletter');
- **C)** Server.forms.getForm('newsletter');
- **D)** Server.forms.getForm('dwfrm\_newsletter')

En el controller:

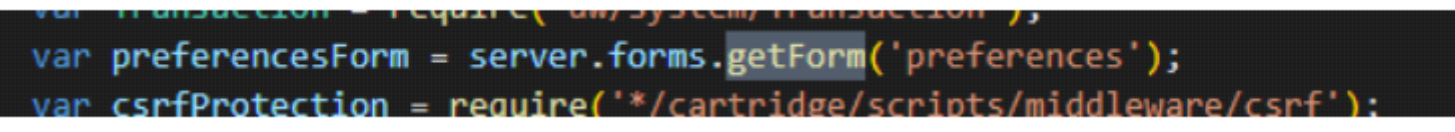

En el Formulario:

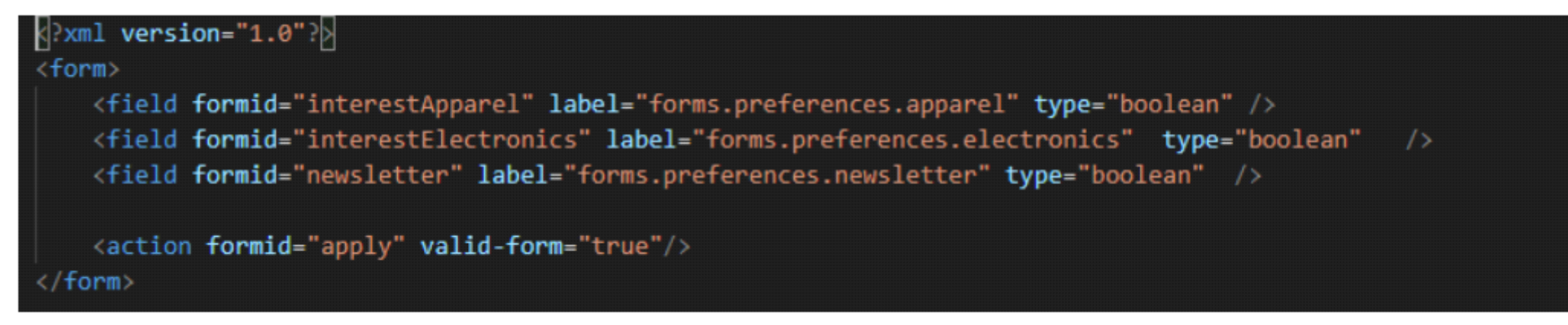

# **Answer:**

 $\mathcal{C}$ 

# **Question 4**

### **Question Type: MultipleChoice**

Consider the following information:

\* A merchant has this three-tier category structure setup in the Storefront catalog:

New Arrivals & amp; gt; Women & amp; gt; Clothing

\* The category named Clothing has all the clothing items for Women and is merchandised.

\* A Search Refinement named Newness is correctly configured for the Clothing category.

When a merchandiser views the Clothing category, the Search Refinement appears and Works as

expected. However, the merchandiser does not see the Search Refinement when searching for Clothing via

the Storefront search.

What is the Reason?

# **Options:**

**A)** There are conflicting Search Refinement definitions for Clothing and one of its parent

categories

**B)** The Search Refinement definition is not set up for the Women category

**C)** The Search Refinement definition is not set up for the New Arrivals Category.

**D)** The Search Refinement definitions is not set up for the Root Category

#### **Answer:**

A

# **Question 5**

### **Question Type: MultipleChoice**

To ensure SFRA best practices and protect against request forgery, the developer introduced CSRF token

generation in the customer address form:

 $$ 

<input name ="\${dw.web.CSRFProtection.getTokenName()}"

value = "\${dw.web.CSRFProtection.generateToken()"&qt;

...

& It; the rest of the Form fields& gt;

...

### </form&amp;gt;

To implement CSRF protection when the form is submitted, the developer needs to introduce the CSRF

validation using one or both of these methods as applicable:

\* validateRequest

\* validateAjaxRequest

Where in the code does the developer need to add this CSRF validation check?

# **Options:**

- **A)** In the controller function that displays the form
- **B)** In the middleware chain of the controller post route
- **C)** In the controller function that handles the submitted form
- **D)** In the model function that persists the form data

# **Answer:**

# **Question 6**

### **Question Type: MultipleChoice**

Given the following ISML example, how should a developer reference the product object in the current

iteration of the basket?

<isloop tems ="\${pdict.Basket.products}" var="product" status= "loopstatus"&amp;gt;

...

</isloop&amp;gt;

### **Options:**

**A)** product

**B)** pdict.Basket.products{loopstatus}

**C)** loopstatus.product

**D)** pdict.product

# <isloop iterator = "#{pdict.Basket.products}" alias = "product">  $\langle$ isprint value = " $\frac{1}{2}$  {product.name}">  $\langle$ BR> </isloop>

#### **Answer:**

A

# **Question 7**

**Question Type: MultipleChoice**

Which three object types can a developer import using the Merchant Tools & amp;gt; Content & amp;gt; Import & amp;amp; Export module in Business Manager? (Choose three.)

#### **Options:**

**A)** Content slots

**B)** Images and other static assets

- **C)** Products
- **D)** Folders

**E)** Content assets

References:

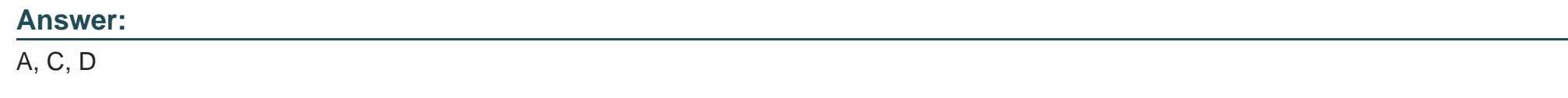

# **Question 8**

### **Question Type: MultipleChoice**

Universal Containers specifies a new category hierarchy for navigating the digital commerce storefront. A Digital Developer uses Business Manager to manually create a catalog with the specified category hierarchy, then uses the Products & amp; amp; Catalogs & amp; gt; Import & amp; amp; Export module to export the catalog as a file.

How can other Developers with sandboxes on the same realm create the same catalog in their own sandboxes?

### **Options:**

**A)** Use Business Manager to upload and import a copy of the export file obtained from the original Developer.

**B)** Use the remote upload capability of the Site Import & Export module of Business Manager.

**C)** Use the import capability of the Site Import & Export module of Business Manager.

**D)** Use the Business Manager Data Replication module to replicate the catalog from the original Developer's sandbox. References:

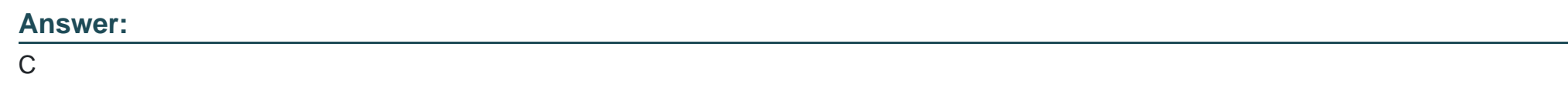

# **Question 9**

### **Question Type: MultipleChoice**

A Digital Developer selects "Show Orderable Products Only" in the Search & amp;gt; Search Preferences Business Manager module.

Which business goal does this accomplish?

### **Options:**

**A)** Exclude products from search results if Available to Sell (ATS) = 0.

**B)** Exclude back-ordered products from showing on the website.

**C)** Block displaying the product detail page if Available to Sell (ATS) = 0.

**D)** Exclude pre-order products from search results. References:

### **Answer:**

A

To Get Premium Files for B2C-Commerce-Developer Visit [https://www.p2pexams.com/products/b2c-commerce-develop](https://www.p2pexams.com/products/B2C-Commerce-Developer)er

For More Free Questions Visit

[https://www.p2pexams.com/salesforce/pdf/b2c-commerce-develop](https://www.p2pexams.com/salesforce/pdf/b2c-commerce-developer)er